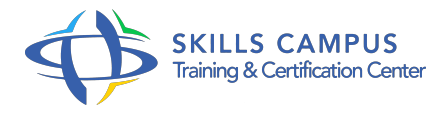

# AIX administration, niveau 2

#### -Réference: **SII-199** -Durée: **3 Jours (21 Heures)**

#### **Les objectifs de la formation**

- Cette formation vous permettra d'approfondir les mécanismes d'administration système et réseau sous AIX
- Vous apprendrez les mécanismes avancés du LVM ainsi que les concepts de haute disponibilité des services.

### **A qui s'adesse cette formation ?**

#### **POUR QUI :**

Ce stage est destiné aux exploitants et administrateurs système qui ont la responsabilité de systèmes AIX.

## **PRÉREQUIS :**

- Connaissances de base de l'administration.
- .

#### **Programme**

#### **Description de l'ODM**

- Présentation de l'ODM.
- Définition de la structure.
- Utiliser l'interface texte.
- Rôle des différents fichiers.
- Travaux pratiques Manipuler la base ODM.

#### **Gestion avancée du LVM et des FS**

- RAID-0, agrégat par bandes.
- RAID-1, miroir.
- Gestion des systèmes de fichiers.
- o Gestion des groupes de volumes.
- Compléments d'information sur les volumes logiques.
- o Miroir du disque système.
- <sup>o</sup> Systèmes de fichiers : gestion des quotas, des Hot Spares.
- Agrandissement en ligne.
- o Travaux pratiques Gestion du disque, système de fichier (utilisateur, quotas, .
- $\circ$ , ).

#### **Configuration réseau**

- o Principes TCP/IP.
- <sup>o</sup> Gestion des masques de sous-réseaux.
- Concepts de routage.
- Affichage de la configuration IP.
- Les commandes lsdev, ifconfig, lsattr et entstat.
- Utilisation de "inetd".
- Les autres commandes réseau.
- Travaux pratiques Configurer le réseau (IP, routage).

#### **L'analyse de performances du système**

- o Mise en place de l'accounting.
- Utilitaires d'analyse de performances du système.
- Analyse CPU, mémoire, disque, réseau.
- Gestion des Hots Spots.
- Travaux pratiques Mesure et analyse de performances du système.

### **Sécurité TCB**

- Les procédures d'authentification.
- Les permissions de fichiers avancées.
- Configurer le Trusted Computing Base (TCB).
- Travaux pratiques Mise en oeuvre de la sécurité, Trusted Computing Base (TCB).

#### **Démon syslogd**

- <sup>o</sup> Identification des erreurs et des alertes avec "syslogd".
- Créer et maintenir le fichier "syslogd.
- conf".
- o Rediriger les messages de log.
- Décrire le mécanisme de remontée d'erreur "errnotify".
- o Travaux pratiques Mise en oeuvre de syslogd.
- **Concepts de haute disponibilité des services**
- Les composants redondants d'un Cluster.
- Les éléments d'un réseau redondant.
- L'ensemble des composants d'un stockage redondant.
- Les alimentations redondantes.

#### **Déploiement réseau avec NIM**  $\bullet$

- o Présentation du mécanisme Network Installation Manager (NIM).
- o Mise en place du serveur.
- Déploiement sur les clients.
- o Personnalisation.

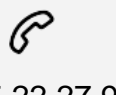

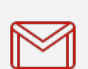

(+212) 5 22 27 99 01 (+212) 6 60 10 42 56 Contact@skills-group.com

 Nous sommes à votre disposition : De Lun - Ven 09h00-18h00 et Sam 09H00 – 13H00

 Angle bd Abdelmoumen et rue Soumaya, Résidence Shehrazade 3, 7éme étage N° 30 Casablanca 20340, Maroc